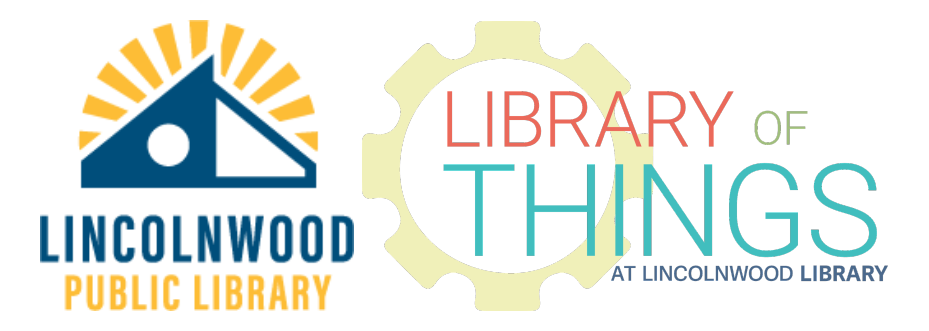

## CD/DVD Drive instructions

Plug in the plug to the back of the drive if it is not already plugged in.

Plug in the CD/DVD drive into any USB-A port on a desktop or laptop computer. The computer should detect it and work with it automatically. No software is required.

Press the button on the front of the unit to eject the tray.

The disc trays are manual load trays. They will only pop out part way. Manually open it up all the way.

Load the disc top up. It will click nicely when inserted properly.

Close the tray.

Use system file management programs like Windows File Explorer and macOS Finder to open the disc content.

Discs may have raw data, formatted music files, video files, and even programs to install.